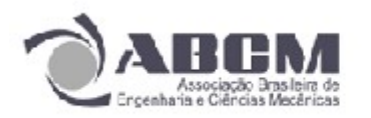

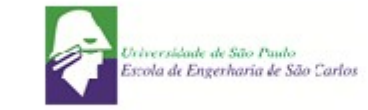

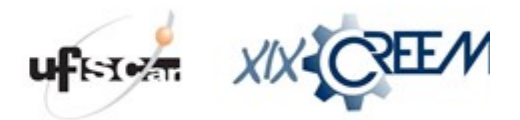

## **XIX Congresso Nacional de Estudantes de Engenharia Mecânica** - **13 a 17/08/2012 – São Carlos-SP** Artigo CREEM2012

# **USO DE SOFTWARES LIVRES PARA A MODELAGEM NÚMERICA DO PROCESSO DE RTM**

## **Daniel Borges dos Santos, Matheus Franz, Jeferson Avila Souza**

FURG, Universidade Federal do Rio Grande, Curso de Engenharia Mecânica Campus Carreiros - Bairro Carreiros - CEP 96203-000 – Rio Grande – Rio Grande do Sul E-mail para correspondência: danielsantos $@$ furg.br

#### **Introdução**

O processo de moldagem por transferência de resina (RTM), consiste na injeção de resina em moldes para a fabricação de materiais compósitos. Este é um método bastante eficiente, devido, principalmente a alta qualidade das propriedades mecânicas dos produtos resultantes. A fabricação das peças consiste na utilização de um reforço fibroso dentro de um molde fechado onde a resina é injetada a partir de uma ou mais entradas, propiciando assim a impregnação do reforço fibroso para a posterior cura (Ribeiro, 2007). Esse processo apresenta muitas vantagens devido a sua versatilidade e capacidade de produzir peças de relativa complexidade geométrica a um custo mais acessível.

Neste trabalho a criação da geometria e a geração da malha são feitos utilizando o software GMSH (http://geuz.org/gmsh/). O software utilizado para fazer a modelagem do processo RTM (avanço da resina dentro do molde) é o software OpenFOAM (http://www.openfoam.com/). posterior o software VisIt (https://wci.llnl.gov/codes/visit/) é utilizado para fazer o pós-processamento e a analise dos resultados obtidos. É importante ressaltar que todos os softwares utilizados neste trabalho são de distribuição gratuita (software livre).

### **Objetivos**

Este estudo tem como objetivo principal realizar a modelagem do processo de RTM utilizando para tanto somente aplicativos de distribuição livre. Desta foram é mostrado os processos da criação da geometria e da geração da malha utilizando o software GMSH e a simulação de um caso específico de uma geometria complexa utilizando o software OpenFOAM. Em seguida o processamento dos resultados é feito utilizando o software VisIt.

### **Metodologia**

No software GMSH é mostrada a geometria e amalha utilizada nas simulações (Fig. 1)

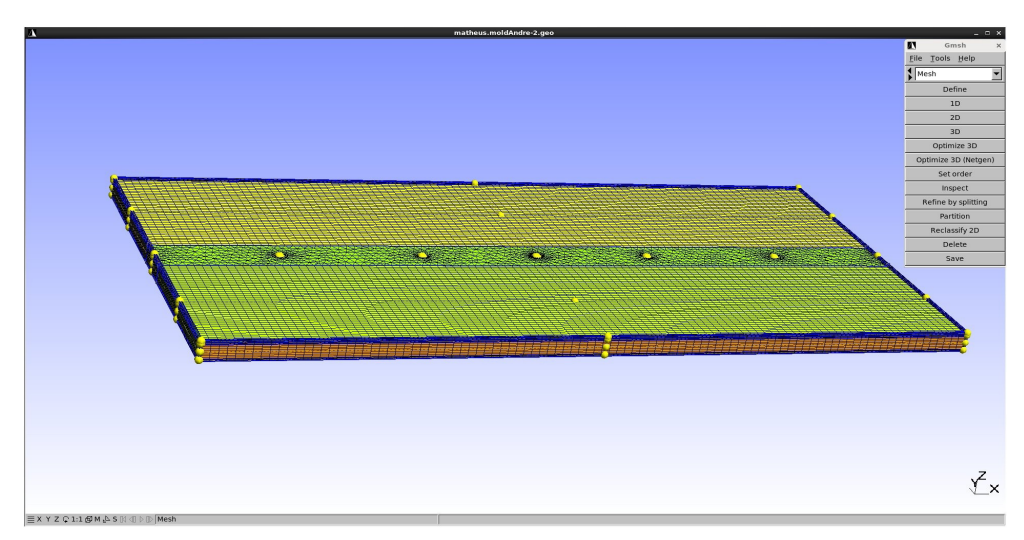

Figura 1 – Geometria e malha utilizadas nas simulações

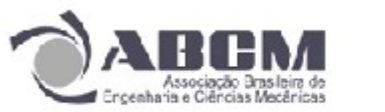

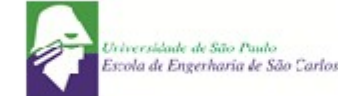

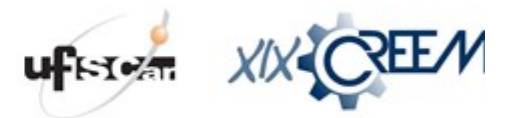

#### **XIX Congresso Nacional de Estudantes de Engenharia Mecânica** - **13 a 17/08/2012 – São Carlos-SP** Artigo CREEM2012

Após pronta a geometria faz-se necessário a conversão do arquivo ".msh", isto é, a malha para o software OpenFOAM onde são especificadas as condições de contorno, viscosidade(μ), peso específico(ρ), porosidade(ε), permeabilidade(K) e pressão inicial( $P_0$ ). Depois especificadas as condições de contorno são ajustados os parâmetros de tempo de simulação: tempo de início, tempo para o término da simulação, variação do tempo e tempo de salvamento dos arquivos de saída. Finalmente é realizada a simulação do problema.

Terminada a simulação, é convertido o arquivo de saída para a extensão ".vtk", para ser feito o pósprocessamento no software Visit, nesse passo é gerado a parte gráfica e podem ser feitas as analises dos resultados obtidos para a comparação com os dados experimentais. Na (Fig. 2) é mostrado o avanço da resina dentro do molde.

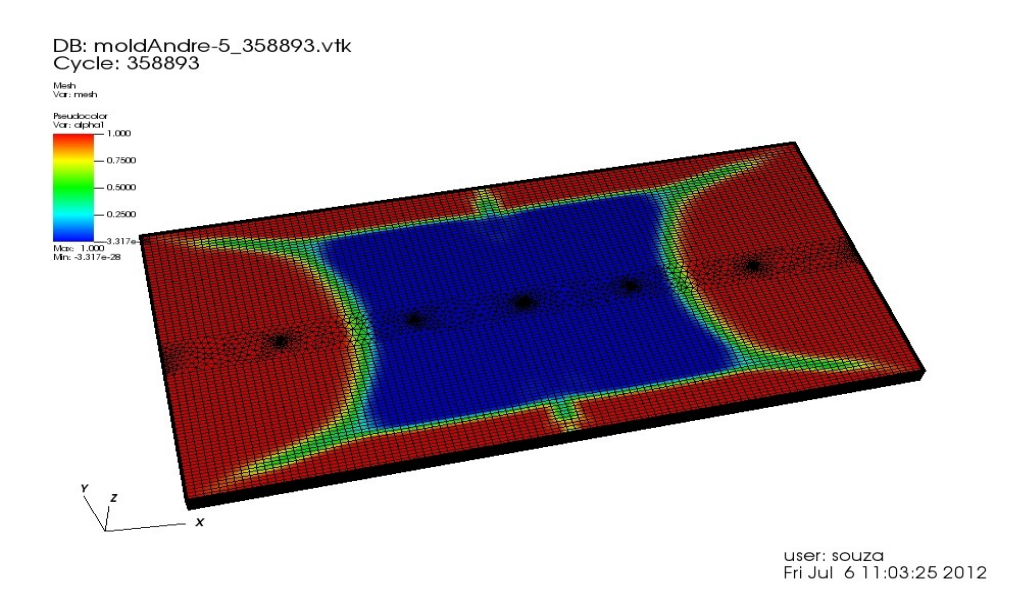

Figura 2 – Posição da linha de frente da resina durante o processo de injeção

### **Resultados e Conclusões**

Neste trabalho é apresentado a simulação completa de um problema de RTM utilizando-se apenas software livres (de distribuição gratuita). Três aplicativos foram utilizados para tanto: gmsh, OpenFOAM e VisIt. Os resultados obtidos mostram que é perfeitamente viável a utilização de softwares livres na modelagem da injeção de resina dentro de moldes preenchidos com um reforço fibroso. A utilização deste tipo de software contribui para a disseminação livre do conhecimento e pode reduzir enormemente os custos de projetos.

### **Referências Bibliográficas**

Ribeiro, G. G., 2007, "Projeto de Graduação – Uso do aplicativo FLUENT na Modelagem do Transporte de Resinas no Interior de Moldes", Rio Grange – Brasil.